## **JP** 3/9/2009 **Exceptions Log**

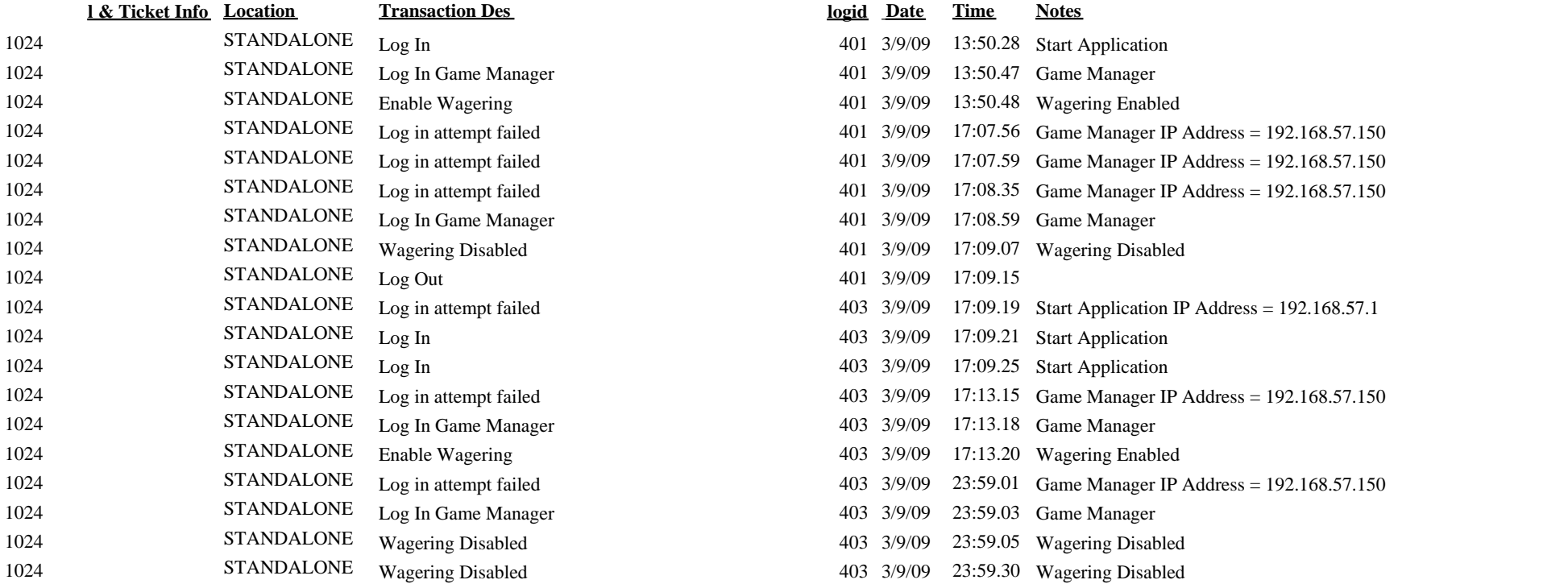

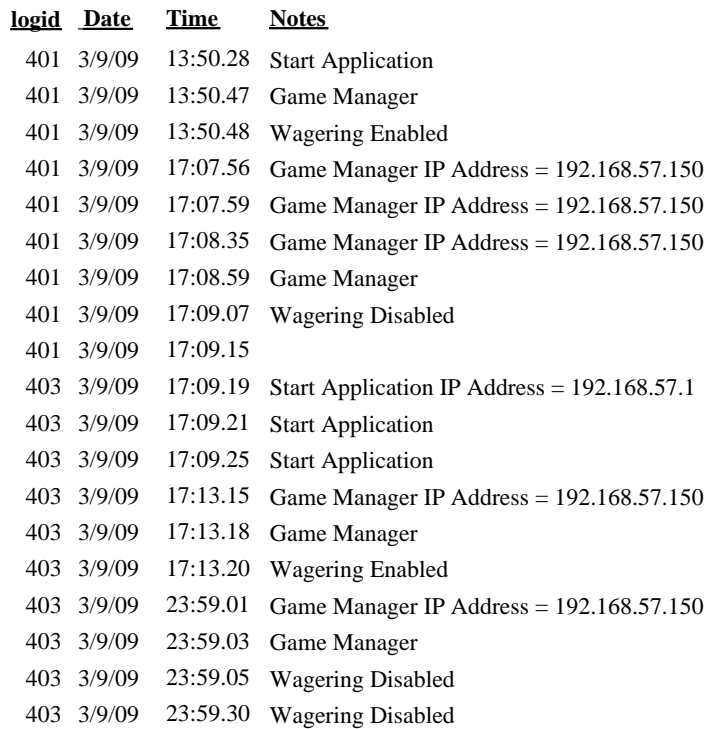